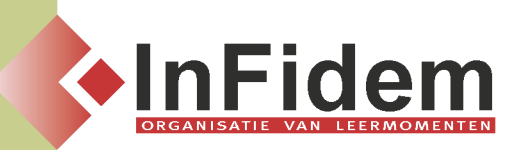

# **Word modulair**

## **Situering**

**Buiten het standaard aanbod, biedt InFidem ook modulaire IC-opleidingen aan van halve dagen. De inhoud van de standaardopleidingen zijn onderverdeeld in korte blokken van telkens drie uur. Het is hiermee mogelijk om de In-Company opleidingen meer aan te passen aan de behoefte van uw medewerkers. Hieronder kan u de verschillende modules terugvinden. De inhoud van deze korte modules kan best niet meer aangepast worden.**

## **Programma**

### **Module I - Word basis:**

- **▪ Starten met Word: beginscherm, schermweergave, werken met documentvensters, help, Word afsluiten**
- **▪ Basishandelingen: navigeren en selecteren in een document**
- **▪ Taal: taal, spellingcontrole, autocorrectie**
- **▪ Zoeken en vervangen**
- **▪ Pagina- en sectieopmaak, pagina-instelling, kop- en voetteksten, paginanummering**
- **▪ Documenten: documenten aanmaken, sjablonen en wizards, document openen, tekst invoeren, tekst selecteren, documenten bewerken, documenten opslaan, diverse documenttypes, documenten afdrukken**

#### **Module II - Word Opmaak:**

- **▪ Opmaak: tekens, alinea, tabulatie, opsommingtekens en nummering, pagina- en sectieopmaak, pagina-instelling, kop- en voetteksten, paginanummering**
- **▪ Opmaakprofielen: wat zijn het, aanmaken, wijzigen en verwijderen**

#### **Module III - Word Figuren & Tabellen:**

- **▪ Werken met Figuren en Objecten: invoegen, werken met tekstvakken, figuren wijzigen en positioneren, tekstomloop en werken met een waterwerk**
- **▪ Tabellen: tabel invoegen of tekenen, verplaatsing en selectie, bewerkingen, cellen en tabellen opmaken, aantal cellen wijzigen**

#### **Module IV - Word Mailmerge:**

- **▪ Samenvoegen: aanmaken hoofddocument, koppelen aan gegevensbestand, samenvoegen en afdrukken**
- **▪ Velden: invoegen, bij- en bewerken, opmaken, beveiligen**

#### **Module V - Word Templates:**

**▪ Documentsjablonen: aanmaken, wijzigen, vinden, gebruiken**

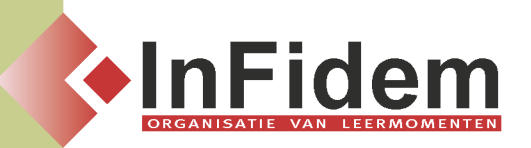

- **▪ Formulieren: formulieren maken en invullen, formulieren beveiligen en secties onbeveiligd laten, formuliervelden voor kruisvakjes en tekstvakken wijzigen, items in keuzelijsten uitbreiden, verkleinen of toevoegen**
- **▪ Werken met verwijzingen: kruisverwijzingen, bijschrift en bladwijzers**
- **▪ Voet en eindnoten: maken, wijzigen, verwijderen, verplaatsen, kopiëren en opties**

#### **Module VI - Word Macro's:**

- **▪ Macro's: opnemen, starten, bewerken, verwijderen, opname van macro's onderbreken en hervatten, macro's aan formuliervelden toevoegen**
- **▪ Macro's koppelen aan sneltoetsen**
- **▪ Macro's toevoegen aan een werkbalk of menu**

#### **Module VII - Word Revisie (samenwerken op Word-documenten):**

- **▪ Document voorbereiden om het te delen**
- **▪ Werken met hoofd- en subdocumenten (in't perspectief van verschillende gebruikers)**
- **▪ Wijzigingen: toevoegen, accepteren, negeren**
- **▪ Opmerkingen: toevoegen, accepteren, negeren**
- **▪ Verschillende weergaven van de opmerkingen (verbergen, in de marge, bij het afdrukken, …)**
- **▪ Taal: taalcontrole, spellingscheck, vertalen, synoniemen**
- **▪ Document beveiligen**
- **▪ Documenten vergelijken (ook al is er niet gewerkt 'wijzigingen bijhouden')**

#### **Module VIII - Word Lange documenten en dossiers:**

- **▪ Werken met thema's, stijlen en bouwstenen**
- **▪ Kop- en voetteksten, voet- en eindnoten en paginanummering**
- **▪ Invoegen van bladwijzers, verwijzingen en hyperlinks**
- **▪ Invoegen van indexmarkeringen**
- **▪ Het maken van een trefwoordenregister en een inhoudstafel**
- **▪ Invoegen van afbeeldingen en bijschriften**
- **▪ Werken met secties, pagina-eindes, …**
- **▪ Hoofd- en subdocumenten**

## **DUUR**

**Elke module duurt een halve dag.**